Автор: Зубкова Екатерина Александровна ГБОУ СОШ №1378 г. Москва

 $\circ$   $\circ$   $\circ$ 

 $\odot$ 

 $\odot$ 

 $\mathbf{C}$ 

# **ОР ПЕРЕХО GOTO**

## **LIKUT METHRIZI**

Язык программирования Pascal 9 класс

**O** 

## **ПОНЯТИЕ ЦИКЛА**

Цикл – главное средство заставить компьютер много раз сделать одно и тоже или похожее.

С помощью цикла можно создать повторяющиеся узоры (рис.1), эффект движения, выполнить расчеты по таблицам и многое другое.

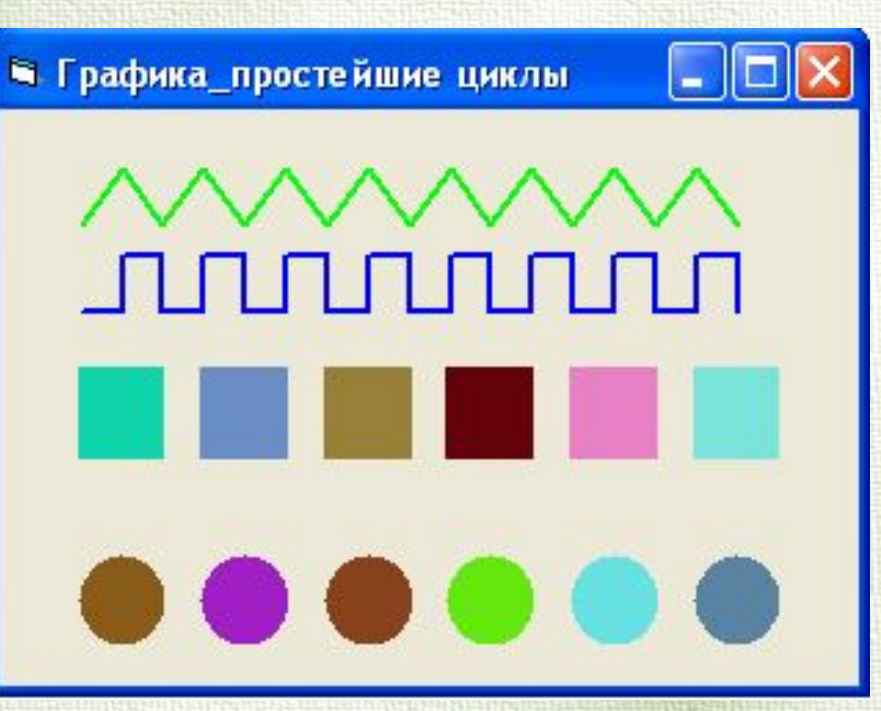

Рис.1. Образец циклических композиций

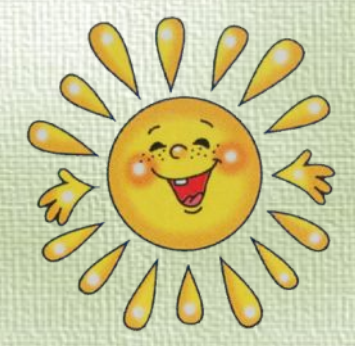

Рассмотрим фрагмент программы:

Write ('Это '); Write ('тело '); Write ('цикла'); Write  $($ ,  $')$ ;

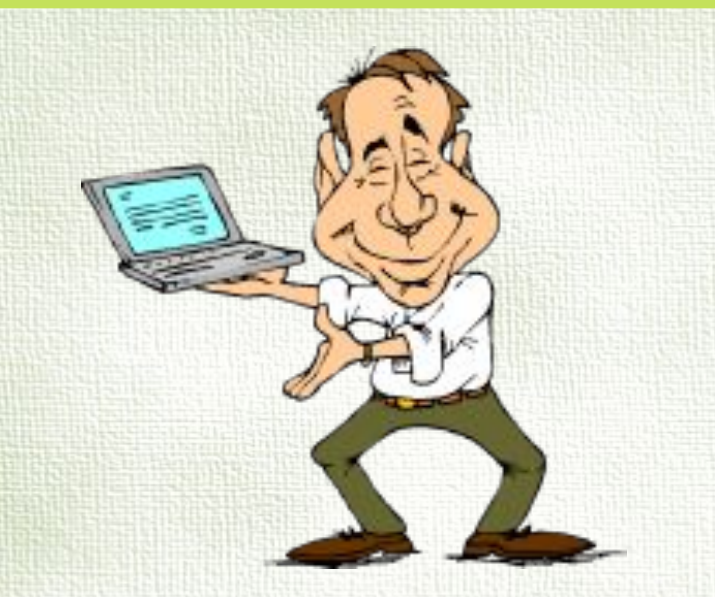

В случае, если эта часть программы выполнялась бы бесконечно, то на экране мы бы увидели:

*Это тело цикла Это тело цикла Это тело цикла …* Задача: как изменить порядок выполнения операторов, чтобы после оператора Write (' ') выполнялся оператор Write ('Это ') и программа выводила бы нужную нам строчку?

# **ОПЕРАТОР ПЕРЕХОДА**

GOTO – оператор перехода (читается – «гоуту», переводится как «иди к»); Метка – это произвольное имя или произвольное не слишком большое целое положительное число.

Пример программы: LABEL m1; BEGIN m1: Write ('Это'); Write ('тело'); Write ('цикла'); Write  $($ ,  $')$ ; Goto m1 END.

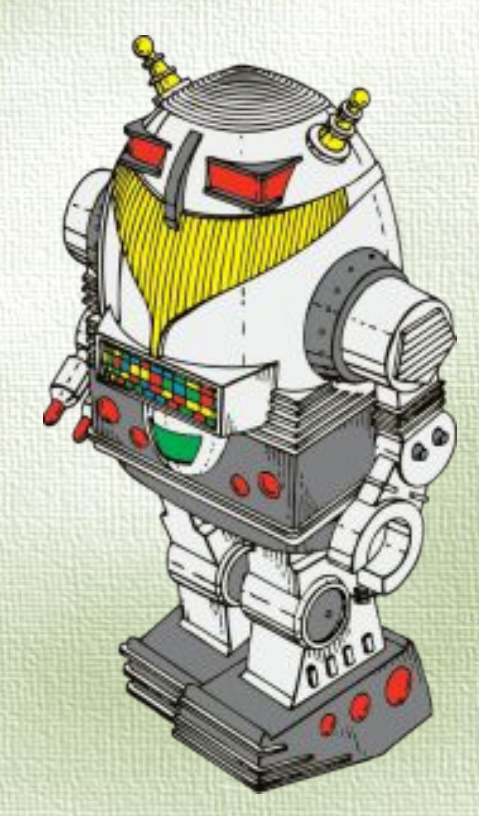

## **ПРАВИЛА РАБОТЫ С ОПЕРАТОРОМ GOTO**

- Оператор GOTO можно писать в любых местах программы, и метку можно ставить перед любым оператором, заставляя компьютер таким образом перескакивать в программе откуда угодно куда угодно;
- Метка должна отделятся от оператора двоеточием;
- Метки, встречающиеся в программе, должны быть описаны выше BEGIN после слова LABEL (читается – «лэйбл», переводится как «метка»).

### **ПРИМЕР ИСПОЛЬЗОВАНИЯ ОПЕРАТОРА GOTO**

LABEL 8; VAR a, k: integer; BEGIN  $k:=6;$ a:=100; Goto 8;  $a:=a+k;$  $k:=2*k;$ WriteLn (a); 8: a:=a+1;  $k:=k+10;$ WriteLn  $(k, '$ ; a);

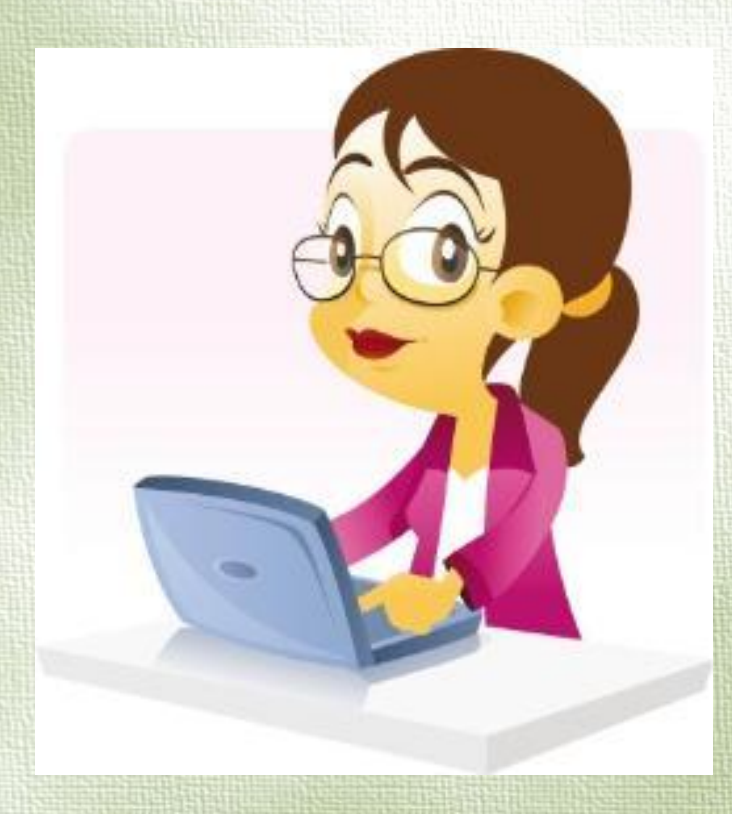

END. Результат работы программы: **16 101**

### САМОСТОЯТЕЛЬНАЯ РАБОТА **НА КОМПЬЮТЕРЕ**

Написать программы для выполнения следующих заданий:

- 1. Бесконечно печатать букву А:  $AAAAAA$
- 2. Бесконечно печатать 1000 999 998 997 996……
- 3. Бесконечно печатать 100 50 25 12.5…… с восьмью десятичными знаками.

#### **ВЫХОД ИЗ ЦИКЛА С ПОМОЩЬЮ IF**

*Вариант 1* LABEL m; VAR f: integer; BEGIN Write ('Начало счета '); f:= $3;$ m: Write  $(f, '');$  $f:=f+2;$ if  $f \leq 9$  then goto m; Write ('Конец счета');

END.

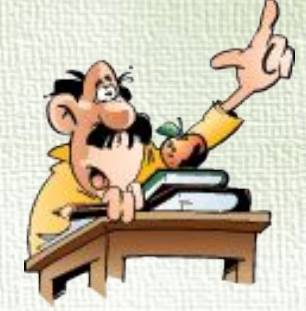

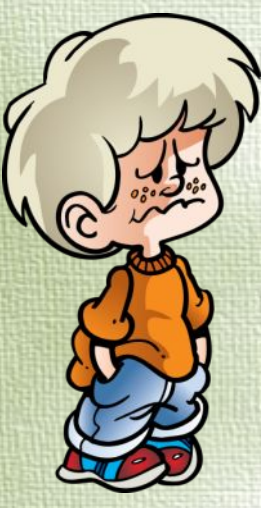

*Вариант 2* LABEL m1, m2; VAR f: integer; BEGIN Write ('Начало счета '); f:= $3$ ; m1: Write (f,'');  $f:=f+2;$  if f>9 then goto m2 else goto m1; m2: Write ('Конец счета'); END.

#### **ВЫХОД ИЗ ЦИКЛА С ПОМОЩЬЮ IF**

*Вариант 3* LABEL m1, m2, m3; VAR f: integer; BEGIN Write ('Начало счета '); f:=3; m1: if f <= 9 then goto m3 else goto m2; m3: Write (f,'');  $f:=f+2;$  goto m1; m2: Write ('Конец счета'); END.

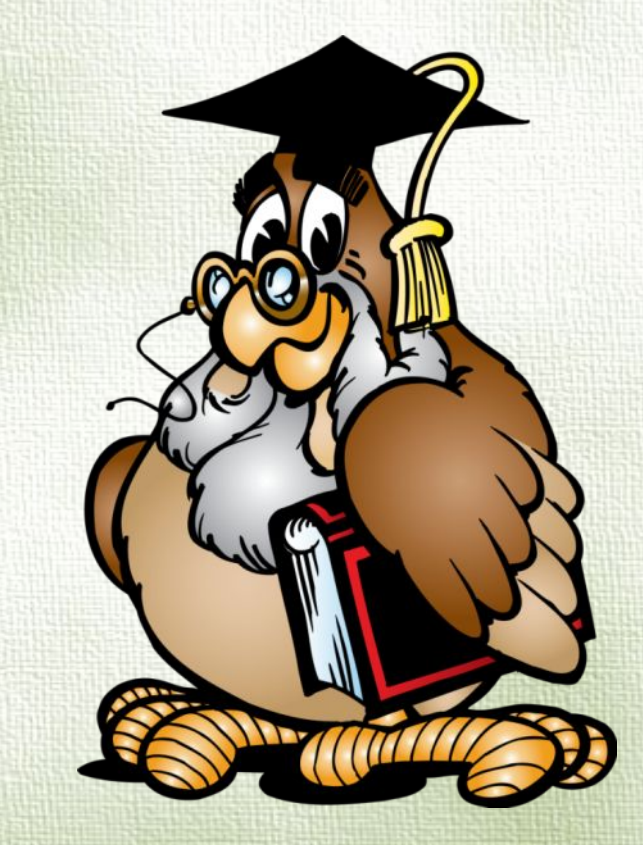

#### **РЕШИ САМОСТОЯТЕЛЬНО**

Написать программы решения следующих задач:

- 1. Напечатать 1 2 3 4 … 99 100;
- 2. Напечатать 100 99 … 3 2 1;

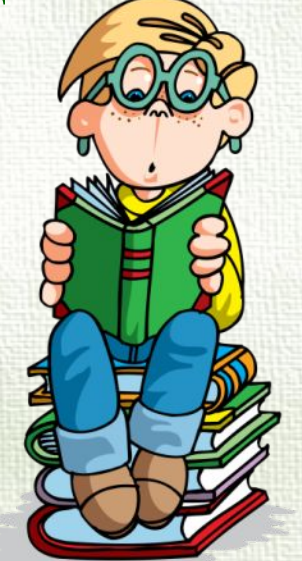

3. Напечатать 1 2 3 4 … 99 100 99 … 3 2 1.